# Tracing on Embedded Boards

For limited systems

# Why trace on embedded?

• Tracing is great for debugging new development

# Why trace on embedded?

- Tracing is great for debugging new development
- Embedded boards have a lot of corner cases

#### Why trace on embedded?

- Tracing is great for debugging new development
- Embedded boards have a lot of corner cases
- Visibility into the happenings of the board is key for solving issues

Command line tool for ftrace

- Command line tool for ftrace
  - You know what ftrace is right?

- Command line tool for ftrace
  - You know what ftrace is right?
  - If not, then watch previous talks from <a href="https://kernel-recipes.org">https://kernel-recipes.org</a>

- Command line tool for ftrace
  - You know what ftrace is right?
  - If not, then watch previous talks from <a href="https://kernel-recipes.org">https://kernel-recipes.org</a>
- Starts / stops tracing

- Command line tool for ftrace
  - You know what ftrace is right?
  - If not, then watch previous talks from <a href="https://kernel-recipes.org">https://kernel-recipes.org</a>
- Starts / stops tracing
- Shows the current trace buffer

- Command line tool for ftrace
  - You know what ftrace is right?
  - If not, then watch previous talks from <a href="https://kernel-recipes.org">https://kernel-recipes.org</a>
- Starts / stops tracing
- Shows the current trace buffer
- Records into a data file for post analysis (and to pass it around)

- Command line tool for ftrace
  - You know what ftrace is right?
  - If not, then watch previous talks from <a href="https://kernel-recipes.org">https://kernel-recipes.org</a>
- Starts / stops tracing
- Shows the current trace buffer
- Records into a data file for post analysis (and to pass it around)
- Reads the data file

- Command line tool for ftrace
  - You know what ftrace is right?
  - o If not, then watch previous talks from <a href="https://kernel-recipes.org">https://kernel-recipes.org</a>
- Starts / stops tracing
- Shows the current trace buffer
- Records into a data file for post analysis (and to pass it around)
- Reads the data file
- Much much more
- Full man pages at:
  - https://www.trace-cmd.org/Documentation/trace-cmd/

## Example tracing

```
# trace-cmd start -p function -l '*lock*' -n '*clock*'
# trace-cmd show
# tracer: function
# entries-in-buffer/entries-written: 66426/87886
                                                   #P:8
                                 _----> irgs-off/BH-disabled
                                / ----> need-resched
                                 / _---=> hardirg/softirg
                                  / _--=> preempt-depth
                                   / _-=> migrate-disable
                                          delay
            TASK-PID
                         CPU#
                                      TIMESTAMP FUNCTION
          <idle>-0
                         [006] d..3. 7857.354704: rcu read lock sched held <-lock release
          <idle>-0
                         [006] d..3. 7857.354704: rcu_read_lock_sched_held <-lock_acquire</pre>
          <idle>-0
                         [006] d..3. 7857.354704: rcu_read_lock_sched_held <-lock_release
          <idle>-0
                         [006] d..2. 7857.354705: _raw_spin_lock <-get_next_timer_interrupt
          <idle>-0
                         [006] d..4. 7857.354705: rcu_read_lock_sched_held <-lock_acquire</pre>
          <idle>-0
                         [006] d..3. 7857.354705: do_raw_spin_trylock <-_raw_spin_lock
```

# Example tracing (without filters)

```
# trace-cmd start -p function
# trace-cmd show
# tracer: function
# entries-in-buffer/entries-written: 370446/38974811
                                                       #P:8
[ \dots ]
            TASK-PID
                         CPU#
                                      TIMESTAMP FUNCTION
          <idle>-0
                         [003] ..s3. 1526.601458: rcu_read_lock_sched_held <-__do_softirg</pre>
          <idle>-0
                         [003] d.s2. 1526.601459: irgtime_account_irg <-__do_softirg
          <idle>-0
                         [003] d.s2. 1526.601459: __local_bh_enable <-__do_softirg
          <idle>-0
                         [003] d..2. 1526.601460: idle_cpu <-__irq_exit_rcu
          <idle>-0
                         [003] d..2. 1526.601460: tick_nohz_irq_exit <-irq_exit_rcu</pre>
          <idle>-0
                         [003] d..2. 1526.601460: ktime_get <-tick_nohz_irg_exit
          <idle>-0
                         [003] d..3. 1526.601460: rcu_read_lock_sched_held <-lock_acquire
          <idle>-0
                                      1526.601460: rcu read lock sched held <-lock release
                         [003] d..3.
          <idle>-0
                         [003] d..3. 1526.601461: rcu_read_lock_sched_held <-trace_hardirgs_on_prep
          <idle>-0
                         [003] ...2. 1526.601462: cpuidle_reflect <-cpuidle_idle_call
          <idle>-0
                         [003] ...2. 1526.601462: menu_reflect <-cpuidle_idle_call
          <idle>-0
                         [003] ...2.
                                      1526.601462: tick_nohz_idle_got_tick <-menu_reflect
          <idle>-0
                         [003] ...2. 1526.601462: arch_cpu_idle_exit <-do_idle
          <idle>-0
                         [003] d..2. 1526.601463: arch_cpu_idle_enter <-do_idle
          <idle>-0
                         [003] d..2. 1526.601463: tsc_verify_tsc_adjust <-arch_cpu_idle_enter
```

# Example tracing (function graph)

```
# trace-cmd start -p function_graph
# trace-cmd show
# tracer: function_graph
# CPU
       DURATION
                                  FUNCTION CALLS
      3.480 us
                     rcu_idle_exit();
      0.449 us
                     rcu_read_lock_sched_held();
 3)
      0.283 us
                     sched_idle_set_state();
 3)
                     cpuidle_reflect() {
 3)
                       menu_reflect() {
 3)
      0.321 us
                          tick_nohz_idle_got_tick();
 3)
      1.057 us
 3)
      2.068 us
 3)
      0.301 us
                     arch_cpu_idle_exit();
 3)
                     tick_nohz_idle_exit() {
 3)
                        ktime_get() {
 3)
      0.306 us
                          rcu_read_lock_sched_held();
      0.271 us
                          rcu_read_lock_sched_held();
      1.957 us
      0.261 us
                        nr_iowait_cpu();
 3)
                        __tick_nohz_full_update_tick() {
      0.316 us
                          check_tick_dependency();
```

# trace-cmd allows for offline analysis

Can record to a file trace.dat

#### trace-cmd allows for offline analysis

- Can record to a file trace.dat
- Can add plugins to process events (do things differently)

#### trace-cmd allows for offline analysis

- Can record to a file trace.dat
- Can add plugins to process events (do things differently)
- Can use tooling to analyse the data
  - The data file is basically a database of events

## Recording trace (function graph)

```
# trace-cmd set -n '*[^c]lock*'
# trace-cmd record -p function_graph
[Ctrl^C]
# trace-cmd report
       trace-cmd-2612
                       [000]
                              7514.222672: funcgraph_entry:
                                                                                   update_rq_clock() {
                       [000]
                              7514.222673: funcgraph exit:
                                                                   0.236 us
       trace-cmd-2612
       trace-cmd-2612
                       [000]
                             7514.222673: funcgraph entry:
                                                                                   dequeue_task_fair() {
       trace-cmd-2612
                       [000]
                             7514.222673: funcgraph entry:
                                                                                     dequeue_entity() {
       trace-cmd-2612
                             7514.222673: funcgraph_entry:
                       [000]
                                                                                       update_curr() {
       trace-cmd-2612
                       [000]
                             7514.222674: funcgraph_entry:
                                                                                         update_min_vruntime() {
                              7514.222674: funcgraph_exit:
                                                                   0.210 us
       trace-cmd-2612
                       [000]
       trace-cmd-2612
                       [000]
                              7514.222674: funcgraph_entry:
                                                                                         cpuacct_charge() {
       trace-cmd-2612
                       [000]
                             7514.222674: funcgraph_exit:
                                                                   0.211 us
                             7514.222674: funcgraph_entry:
                                                                                         __cgroup_account_cputime() {
       trace-cmd-2612
                       [000]
       trace-cmd-2612
                       [000]
                              7514.222675: funcgraph entry:
                                                                                           preempt_count_add() {
       trace-cmd-2612
                       [000]
                              7514.222675: funcgraph exit:
                                                                   0.193 us
                       [000]
                              7514.222675: funcgraph entry:
                                                                                           cgroup_rstat_updated() {
       trace-cmd-2612
       trace-cmd-2612
                       [000]
                              7514.222675: funcgraph_exit:
                                                                   0.190 us
       trace-cmd-2612
                              7514.222675: funcgraph_entry:
                       [000]
                                                                                           preempt_count_sub() {
       trace-cmd-2612
                       [000]
                             7514.222676: funcgraph_exit:
                                                                   0.198 us
       trace-cmd-2612
                              7514.222676: funcgraph_exit:
                                                                   1.309 us
                       [000]
                       [000]
                              7514.222676: funcgraph exit:
                                                                   2.554 us
       trace-cmd-2612
                       [000]
                              7514.222676: funcgraph_entry:
                                                                                       __update_load_avg_se() {
       trace-cmd-2612
       trace-cmd-2612
                       [000]
                              7514.222676: funcgraph_exit:
                                                                   0.197 us
       trace-cmd-2612
                       [000]
                              7514.222676: funcgraph_entry:
                                                                                       __update_load_avg_cfs_rq() {
                       [000]
                              7514.222677: funcgraph exit:
                                                                   0.214 us
       trace-cmd-2612
                              7514.222678: funcgraph_entry:
                                                                                       clear_buddies() {
       trace-cmd-2612
                       [000]
```

```
# trace-cmd record -p function -n '*[^c]lock*'
[Ctrl^C]
# trace-cmd report
       trace-cmd-2640
                       [000]
                              7621.673360: function:
                                                                  handle mm fault
                              7621.673360: function:
                                                                     mem_cgroup_from_task
       trace-cmd-2640
                        [000]
       trace-cmd-2640
                        [000]
                              7621.673360: function:
                                                                  __count_memcg_events
       trace-cmd-2640
                        [000]
                              7621.673360: function:
                                                                     cgroup_rstat_updated
       trace-cmd-2640
                                                                  handle mm fault
                        [000]
                              7621.673361: function:
       trace-cmd-2640
                              7621.673361: function:
                        [000]
                                                                     handle pte fault
       trace-cmd-2640
                                                                     do fault
                        [000]
                              7621.673361: function:
       trace-cmd-2640
                        [000]
                              7621.673361: function:
                                                                        do read fault
                              7621.673361: function:
       trace-cmd-2640
                        [000]
                                                                           filemap_map_pages
                        [000]
                              7621.673361: function:
       trace-cmd-2640
                                                                               next_uptodate_page
                              7621.673361: function:
       trace-cmd-2640
                        [000]
                                                                              filemap_map_pmd
                              7621.673370: function:
       trace-cmd-2640
                        [000]
                                                                               PageHeadHuge
       trace-cmd-2640
                        [000]
                              7621.673370: function:
                                                                               do_set_pte
       trace-cmd-2640
                        [000]
                              7621.673371: function:
                                                                                  add mm counter fast
       trace-cmd-2640
                                                                                  page_add_file_rmap
                        [000]
                              7621.673371: function:
       trace-cmd-2640
                        [000]
                              7621.673371: function:
                                                                                     lock page memcg
       trace-cmd-2640
                        [000]
                                                                               next uptodate page
                              7621.673371: function:
       trace-cmd-2640
                        [000]
                              7621.673371: function:
                                                                               PageHeadHuge
                              7621.673371: function:
       trace-cmd-2640
                        [000]
                                                                               do_set_pte
                              7621.673371: function:
                                                                                  add mm counter fast
       trace-cmd-2640
                        [000]
                        [000]
                              7621.673371: function:
                                                                                  page_add_file_rmap
       trace-cmd-2640
       trace-cmd-2640
                        [ 000 ]
                              7621.673371: function:
                                                                                     lock_page_memcg
       trace-cmd-2640
                        [000]
                              7621.673371: function:
                                                                               next_uptodate_page
       trace-cmd-2640
                       [000]
                              7621.673372: function:
                                                                               PageHeadHuge
```

# Example tracing (without filters)

```
# trace-cmd start -p function
# trace-cmd show
# tracer: function
# entries-in-buffer/entries-written: 370446/38974811
                                                       #P:8
[ \dots ]
            TASK-PID
                         CPU#
                                      TIMESTAMP FUNCTION
          <idle>-0
                         [003] ..s3. 1526.601458: rcu_read_lock_sched_held <-__do_softirg</pre>
          <idle>-0
                         [003] d.s2. 1526.601459: irgtime_account_irg <-__do_softirg
          <idle>-0
                         [003] d.s2. 1526.601459: __local_bh_enable <-__do_softirg
          <idle>-0
                         [003] d..2. 1526.601460: idle_cpu <-__irq_exit_rcu
          <idle>-0
                         [003] d..2. 1526.601460: tick_nohz_irq_exit <-irq_exit_rcu</pre>
          <idle>-0
                         [003] d..2. 1526.601460: ktime_get <-tick_nohz_irg_exit
          <idle>-0
                         [003] d..3. 1526.601460: rcu_read_lock_sched_held <-lock_acquire
          <idle>-0
                                      1526.601460: rcu read lock sched held <-lock release
                         [003] d..3.
          <idle>-0
                         [003] d..3. 1526.601461: rcu_read_lock_sched_held <-trace_hardirgs_on_prep
          <idle>-0
                         [003] ...2. 1526.601462: cpuidle_reflect <-cpuidle_idle_call
          <idle>-0
                         [003] ...2. 1526.601462: menu_reflect <-cpuidle_idle_call
          <idle>-0
                         [003] ...2.
                                      1526.601462: tick_nohz_idle_got_tick <-menu_reflect
          <idle>-0
                         [003] ...2. 1526.601462: arch_cpu_idle_exit <-do_idle
          <idle>-0
                         [003] d..2. 1526.601463: arch_cpu_idle_enter <-do_idle
          <idle>-0
                         [003] d..2. 1526.601463: tsc_verify_tsc_adjust <-arch_cpu_idle_enter
```

```
# trace-cmd record -p function -n '*[^c]lock*'
[Ctrl^C]
# trace-cmd report
       trace-cmd-2640
                       [000]
                              7621.673360: function:
                                                                  handle mm fault
                              7621.673360: function:
                                                                     mem_cgroup_from_task
       trace-cmd-2640
                        [000]
       trace-cmd-2640
                        [000]
                              7621.673360: function:
                                                                  __count_memcg_events
       trace-cmd-2640
                        [000]
                              7621.673360: function:
                                                                     cgroup_rstat_updated
       trace-cmd-2640
                                                                  handle mm fault
                        [000]
                              7621.673361: function:
       trace-cmd-2640
                              7621.673361: function:
                        [000]
                                                                     handle pte fault
       trace-cmd-2640
                                                                     do fault
                        [000]
                              7621.673361: function:
       trace-cmd-2640
                        [000]
                              7621.673361: function:
                                                                        do read fault
                              7621.673361: function:
       trace-cmd-2640
                        [000]
                                                                           filemap_map_pages
                        [000]
                              7621.673361: function:
       trace-cmd-2640
                                                                               next_uptodate_page
                              7621.673361: function:
       trace-cmd-2640
                        [000]
                                                                              filemap_map_pmd
                              7621.673370: function:
       trace-cmd-2640
                        [000]
                                                                               PageHeadHuge
       trace-cmd-2640
                        [000]
                              7621.673370: function:
                                                                               do_set_pte
       trace-cmd-2640
                        [000]
                              7621.673371: function:
                                                                                  add mm counter fast
       trace-cmd-2640
                                                                                  page_add_file_rmap
                        [000]
                              7621.673371: function:
       trace-cmd-2640
                        [000]
                              7621.673371: function:
                                                                                     lock page memcg
       trace-cmd-2640
                        [000]
                                                                               next uptodate page
                              7621.673371: function:
       trace-cmd-2640
                        [000]
                              7621.673371: function:
                                                                               PageHeadHuge
                              7621.673371: function:
       trace-cmd-2640
                        [000]
                                                                               do_set_pte
                              7621.673371: function:
                                                                                  add mm counter fast
       trace-cmd-2640
                        [000]
                        [000]
                              7621.673371: function:
                                                                                  page_add_file_rmap
       trace-cmd-2640
       trace-cmd-2640
                        [ 000 ]
                              7621.673371: function:
                                                                                     lock_page_memcg
       trace-cmd-2640
                        [000]
                              7621.673371: function:
                                                                               next_uptodate_page
       trace-cmd-2640
                       [000]
                              7621.673372: function:
                                                                               PageHeadHuge
```

```
# trace-cmd record -p function -n '*[^c]lock*'
[Ctrl^C]
# trace-cmd report -0 parent
       trace-cmd-2640
                       [000] 7621.673360: function:
                                                                   handle mm fault <-- do user addr fault
       trace-cmd-2640
                       [000] 7621.673360: function:
                                                                      mem_cgroup_from_task <-- handle_mm_fault</pre>
       trace-cmd-2640
                       [000] 7621.673360: function:
                                                                   __count_memcg_events <-- count_memcg_events.constprop.0
                       [000] 7621.673360: function:
                                                                      cgroup_rstat_updated <-- __count_memcg_events
       trace-cmd-2640
       trace-cmd-2640
                              7621.673361: function:
                                                                   handle mm fault <-- handle mm fault
                        [000]
                                                                     handle_pte_fault <-- __handle_mm_fault
       trace-cmd-2640
                        [000]
                              7621.673361: function:
       trace-cmd-2640
                              7621.673361: function:
                                                                     do fault <-- handle mm fault
                        [000]
       trace-cmd-2640
                       [000] 7621.673361: function:
                                                                         do read fault <-- do fault
                              7621.673361: function:
                                                                            filemap_map_pages <-- do_read_fault</pre>
       trace-cmd-2640
                        [000]
                              7621.673361: function:
                                                                               next_uptodate_page <-- filemap_map_pages</pre>
       trace-cmd-2640
                        [000]
                              7621.673361: function:
                                                                               filemap_map_pmd <-- filemap_map_pages</pre>
       trace-cmd-2640
                        [000]
                              7621.673370: function:
                                                                               PageHeadHuge <-- filemap_map_pages
       trace-cmd-2640
                        [000]
       trace-cmd-2640
                        [000]
                              7621.673370: function:
                                                                               do_set_pte <-- filemap_map_pages</pre>
       trace-cmd-2640
                        [000]
                              7621.673371: function:
                                                                                  add mm counter fast <-- do set pte
       trace-cmd-2640
                              7621.673371: function:
                                                                                  page_add_file_rmap <-- do_set_pte</pre>
                        [000]
       trace-cmd-2640
                              7621.673371: function:
                                                                                     lock page memcg <-- page add file rmap
                        [000]
       trace-cmd-2640
                                                                               next_uptodate_page <-- filemap_map_pages</pre>
                        [000]
                              7621.673371: function:
       trace-cmd-2640
                        [000]
                              7621.673371: function:
                                                                               PageHeadHuge <-- filemap_map_pages
                              7621.673371: function:
                                                                               do_set_pte <-- filemap_map_pages</pre>
       trace-cmd-2640
                        [000]
                              7621.673371: function:
                                                                                  add_mm_counter_fast <-- do_set_pte
       trace-cmd-2640
                        [000]
                        [000]
                              7621.673371: function:
                                                                                  page_add_file_rmap <-- do_set_pte</pre>
       trace-cmd-2640
                        [000]
                              7621.673371: function:
       trace-cmd-2640
                                                                                     lock_page_memcg <-- page_add_file_rmap</pre>
       trace-cmd-2640
                        [000]
                              7621.673371: function:
                                                                               next_uptodate_page <-- filemap_map_pages</pre>
       trace-cmd-2640
                       [000]
                              7621.673372: function:
                                                                               PageHeadHuge <-- filemap_map_pages
```

```
# trace-cmd record -p function -n '*[^c]lock*'
[Ctrl^C]
# trace-cmd report -0 parent
       trace-cmd-2640
                        [000] 7621.673360: function:
                                                                   handle mm fault <-- do user addr fault
       trace-cmd-2640
                        [000] 7621.673360: function:
                                                                      mem_cgroup_from_task <-- handle_mm_fault</pre>
       trace-cmd-2640
                        [000] 7621.673360: function:
                                                                   __count_memcg_events <-- count_memcg_events.constprop.0</pre>
                        [000] 7621.673360: function:
                                                                      cgroup_rstat_updated <-- __count_memcg_events
       trace-cmd-2640
       trace-cmd-2640
                              7621.673361: function:
                                                                   handle mm fault <-- handle mm fault
                        [000]
                                                                      handle_pte_fault <-- __handle_mm_fault</pre>
       trace-cmd-2640
                        [000]
                               7621.673361: function:
       trace-cmd-2640
                              7621.673361: function:
                                                                      do fault <-- handle mm fault
                        [000]
       trace-cmd-2640
                        [000]
                              7621.673361: function:
                                                                         do read fault <-- do fault
                              7621.673361: function:
                                                                            filemap_map_pages <-- do_read_fault</pre>
       trace-cmd-2640
                        [000]
                               7621.673361: function:
                                                                               next_uptodate_page <-- filemap_map_pages</pre>
       trace-cmd-2640
                        [000]
                               7621.673361: function:
       trace-cmd-2640
                        [000]
                                                                               filemap_map_pmd <-- filemap_map_pages</pre>
                               7621.673370: function:
                                                                               PageHeadHuge <-- filemap_map_pages
       trace-cmd-2640
                        [000]
       trace-cmd-2640
                        [000]
                              7621.673370: function:
                                                                               do set pte <-- filemap map pages
       trace-cmd-2640
                        [000]
                              7621.673371: function:
                                                                                   add mm counter fast <-- do set pte
       trace-cmd-2640
                              7621.673371: function:
                                                                                  page_add_file_rmap <-- do_set_pte</pre>
                        [000]
       trace-cmd-2640
                               7621.673371: function:
                                                                                      lock page memog <-- page add file rmap
                        [000]
       trace-cmd-2640
                                                                               next_uptodate_page <-- filemap_map_pages</pre>
                        [000]
                               7621.673371: function:
       trace-cmd-2640
                        [000]
                               7621.673371: function:
                                                                               PageHeadHuge <-- filemap_map_pages
                              7621.673371: function:
       trace-cmd-2640
                        [000]
                                                                               do_set_pte <-- filemap_map_pages</pre>
                               7621.673371: function:
                                                                                   add_mm_counter_fast <-- do_set_pte
       trace-cmd-2640
                        [000]
                        [000]
                               7621.673371: function:
                                                                                  page_add_file_rmap <-- do_set_pte</pre>
       trace-cmd-2640
                        [000]
                               7621.673371: function:
       trace-cmd-2640
                                                                                      lock_page_memcg <-- page_add_file_rmap</pre>
       trace-cmd-2640
                        [000]
                              7621.673371: function:
                                                                               next_uptodate_page <-- filemap_map_pages</pre>
       trace-cmd-2640
                       [000]
                              7621.673372: function:
                                                                                PageHeadHuge <-- filemap_map_pages
```

Really useful to have

- Really useful to have
  - Offline analysis

- Really useful to have
  - Offline analysis
  - Run queries on events

- Really useful to have
  - Offline analysis
  - Run queries on events
    - Make histograms

- Really useful to have
  - Offline analysis
  - Run queries on events
    - Make histograms
    - Show latency between related events

- Really useful to have
  - Offline analysis
  - Run queries on events
    - Make histograms
    - Show latency between related events
- Records much more than what the kernel buffer can hold

- Really useful to have
  - Offline analysis
  - Run queries on events
    - Make histograms
    - Show latency between related events
- Records much more than what the kernel buffer can hold
  - Trace long sessions

- Really useful to have
  - Offline analysis
  - Run queries on events
    - Make histograms
    - Show latency between related events
- Records much more than what the kernel buffer can hold
  - Trace long sessions
  - Uses splice(2) system call (more on this later)

- Really useful to have
  - Offline analysis
  - Run queries on events
    - Make histograms
    - Show latency between related events
- Records much more than what the kernel buffer can hold
  - Trace long sessions
  - Uses splice(2) system call (more on this later)
    - Makes it fast!

# splice(2) system call

# splice(2) system call

Connects a file descriptor with a pipe

### splice(2) system call

- Connects a file descriptor with a pipe
- Allows transfer of data without copying to/from user space

### splice(2) system call

- Connects a file descriptor with a pipe
- Allows transfer of data without copying to/from user space
- Moves pages around inside the kernel without copying

```
int main(int argc, char **argv)
     char buf[BUFSIZ];
      int ifd, ofd, r;
      if (argc < 3)
            exit(-1);
      ifd = open(argv[1], O_RDONLY);
      if (ifd < 0)
            exit(-1);
      ofd = open(argv[2], O_WRONLY | O_TRUNC | O_CREAT, 0644);
      if (ofd < 0)
            exit(-1);
      while ((r = read(ifd, buf, BUFSIZ)) > 0) {
            r = write(ofd, buf, r);
            if (r < 0)
                  exit(-1);
      close(ifd);
      close(ofd);
      exit(0);
```

read(ifd, buf, BUFSIZ)

#### User space

Kernel

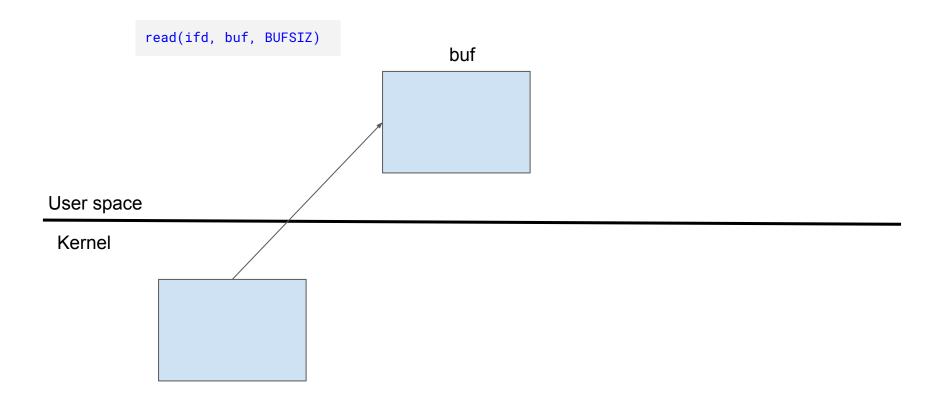

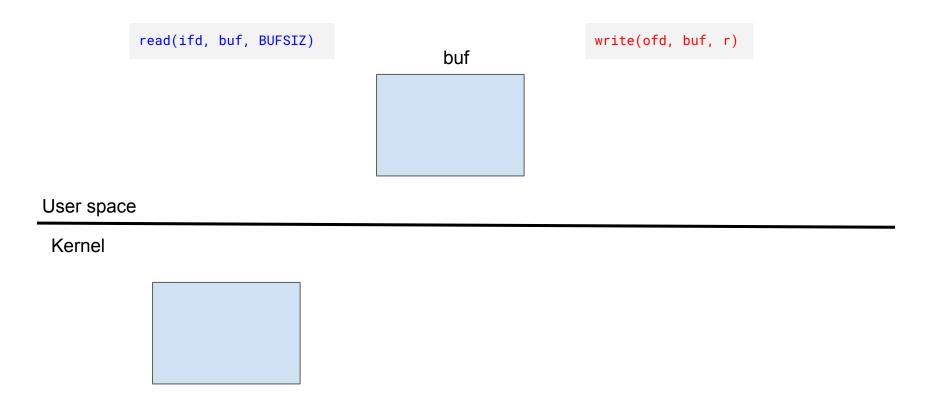

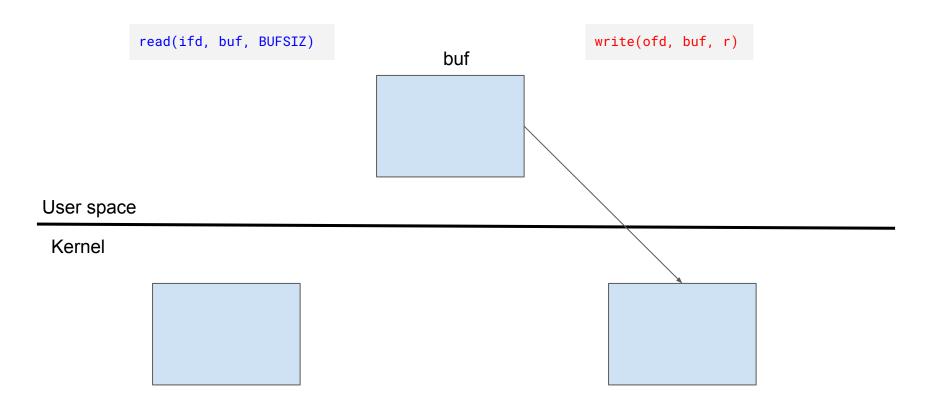

```
int main(int argc, char **argv)
       int ifd, ofd, r;
       int brass[2];
       int pipesize;
       if (argc < 3)
               exit(-1);
       ifd = open(argv[1], O_RDONLY);
       if (ifd < 0)
               exit(-1);
       ofd = open(argv[2], O_WRONLY | O_TRUNC | O_CREAT, 0644);
       if (ofd < 0)
               exit(-1);
       if (pipe(brass) < 0)
               exit(-1);
       r = fcntl(brass[0], F_GETPIPE_SZ, &pipesize);
       if (r < 0)
               pipesize = getpagesize();
       for (;;) {
               r = splice(ifd, NULL, brass[1], NULL, pipesize, SPLICE_F_MOVE);
               if(r < 0)
                      exit(-1);
               if (!r)
               r = splice(brass[0], NULL, ofd, NULL, r, SPLICE_F_MOVE | SPLICE_F_NONBLOCK);
               if(r < 0)
                      exit(-1);
       close(ifd);
       close(ofd);
       exit(0);
```

pipe(brass)

User space

Kernel

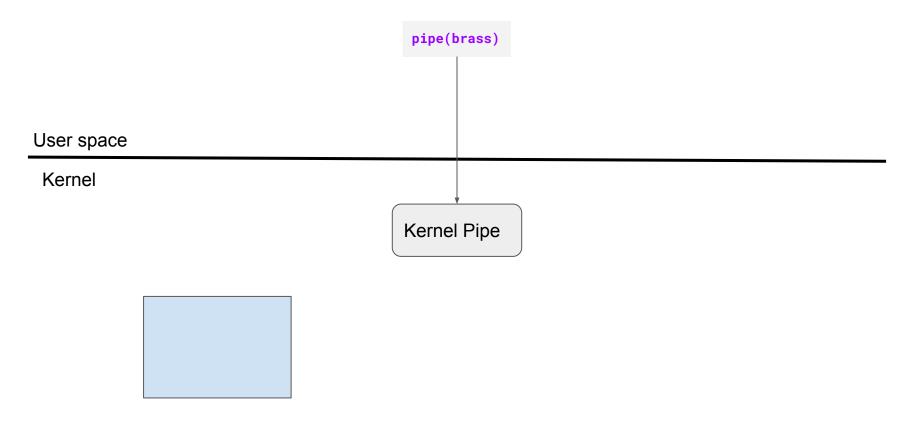

```
pipe(brass)
                      splice(ifd,.., brass[1])
User space
 Kernel
                                            Kernel Pipe
```

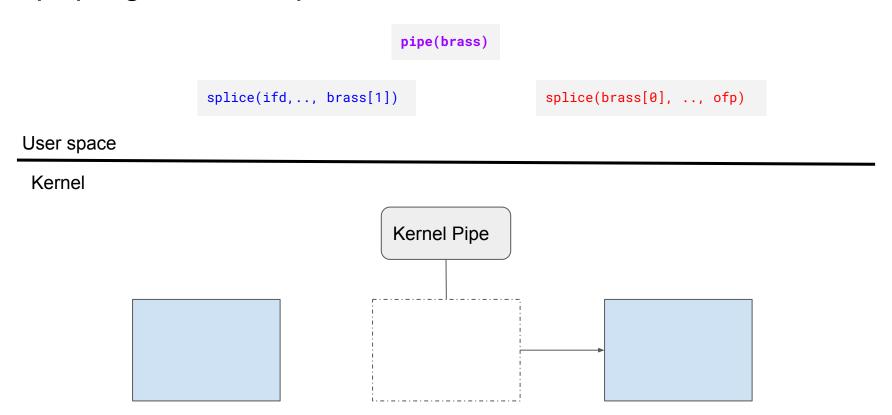

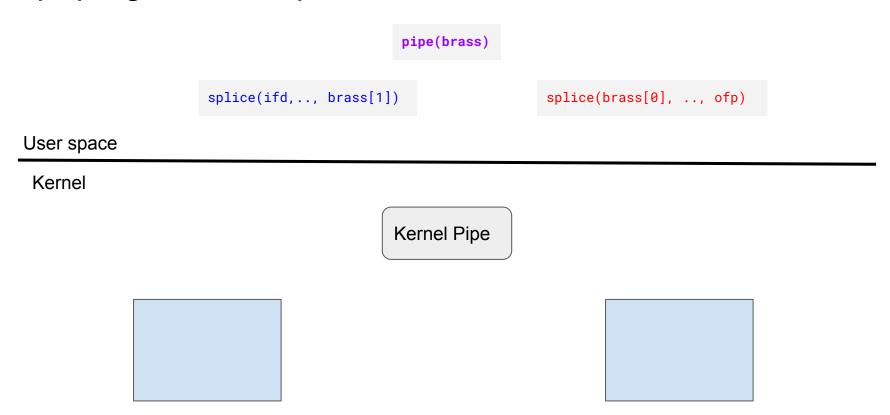

• The ftrace ring buffers were developed with splice in mind

- The ftrace ring buffers were developed with splice in mind
- The ring buffer is split into sub buffers (currently architecture page size)

- The ftrace ring buffers were developed with splice in mind
- The ring buffer is split into sub buffers (currently architecture page size)
- The sub buffers can be swapped out with new pages
  - Writers never block
  - Readers do a cmpxchg spin to swap out a data page

- The ftrace ring buffers were developed with splice in mind
- The ring buffer is split into sub buffers (currently architecture page size)
- The sub buffers can be swapped out with new pages
  - Writers never block
  - Readers do a cmpxchg spin to swap out a data page
- The trace data is never copied (Written by event, passed via splice to the file)

- The ftrace ring buffers were developed with splice in mind
- The ring buffer is split into sub buffers (currently architecture page size)
- The sub buffers can be swapped out with new pages
  - Writers never block
  - Readers do a cmpxchg spin to swap out a data page
- The trace data is never copied (Written by event, passed via splice to the file)
  - True zero copy!

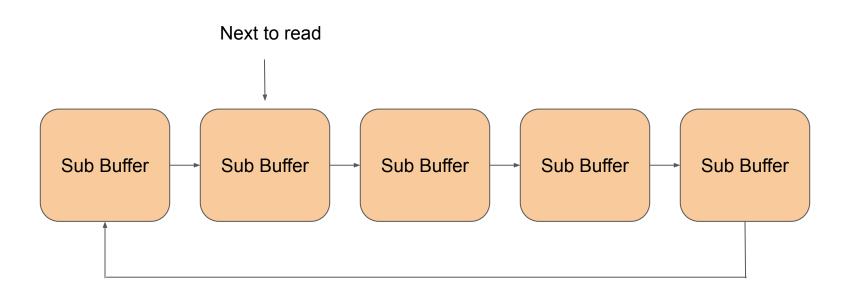

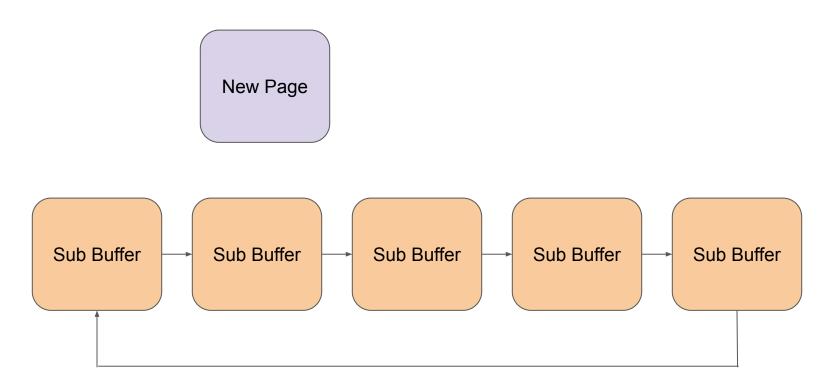

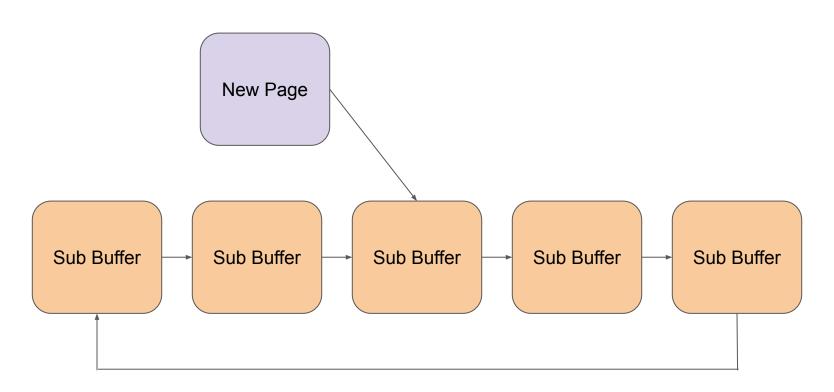

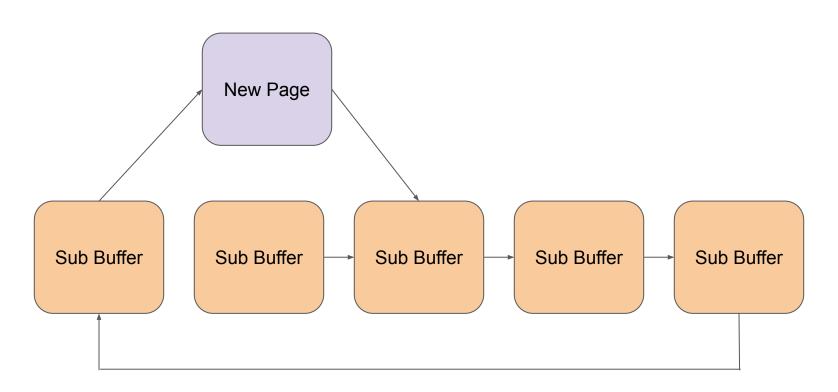

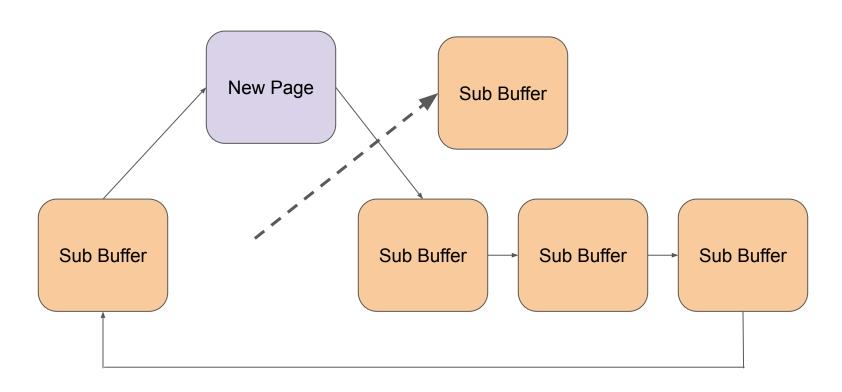

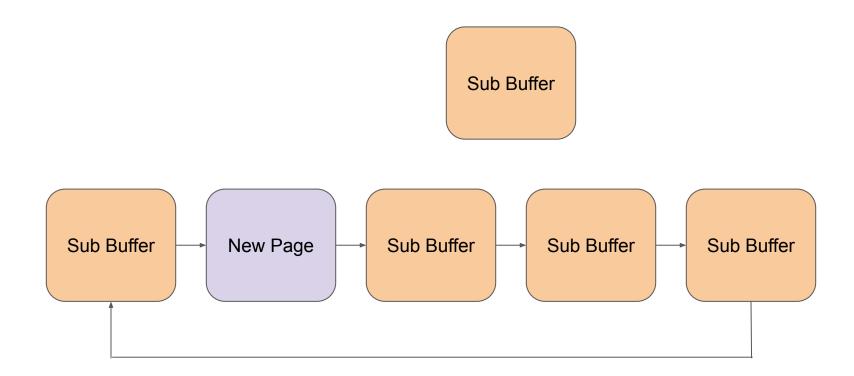

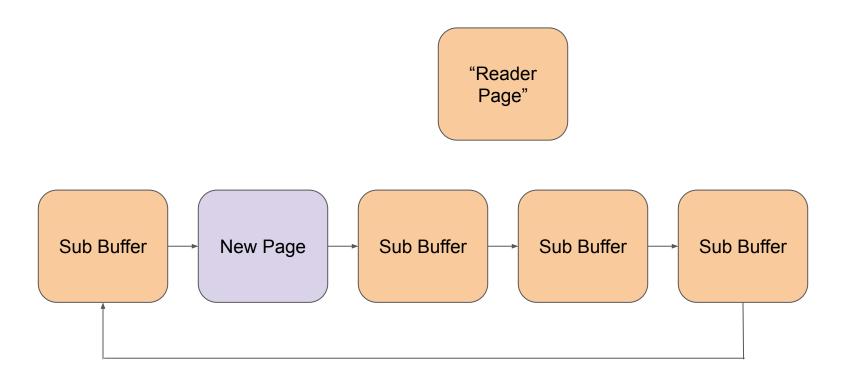

Reader page is the sub buffer that will not be written to anymore

- Reader page is the sub buffer that will not be written to anymore
- Can be used for anything the reader wants it for

- Reader page is the sub buffer that will not be written to anymore
- Can be used for anything the reader wants it for
- Send it to the disk (into a file)

- Reader page is the sub buffer that will not be written to anymore
- Can be used for anything the reader wants it for
- Send it to the disk (into a file)
- Send it over a socket (over the network)

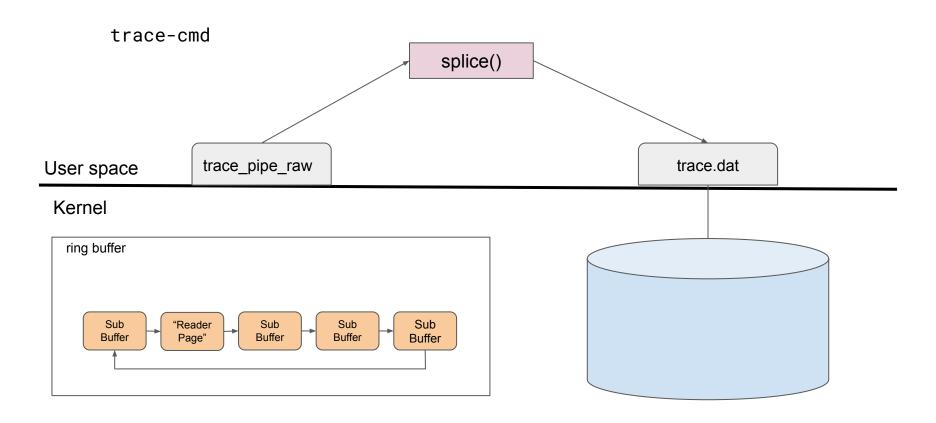

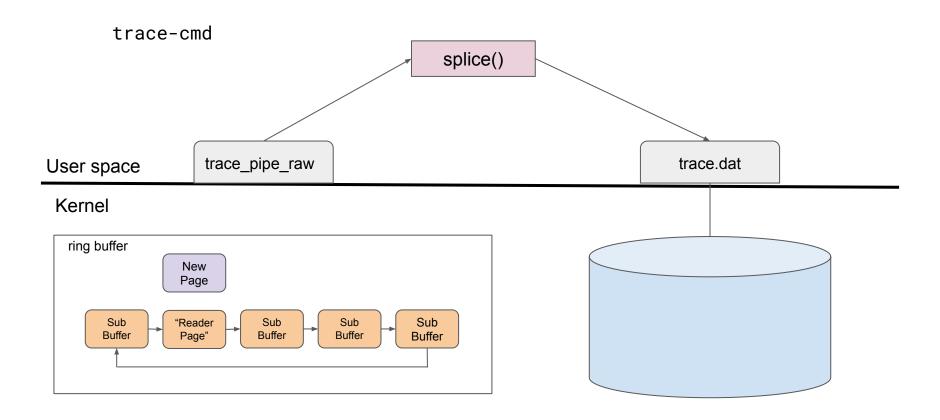

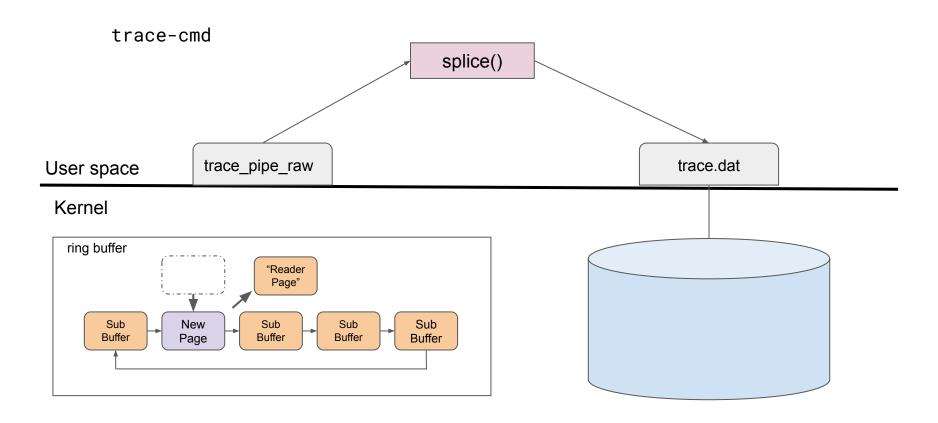

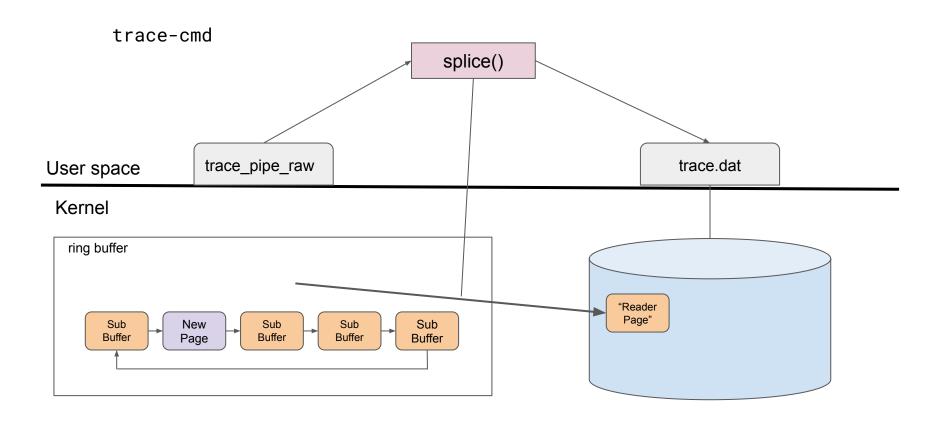

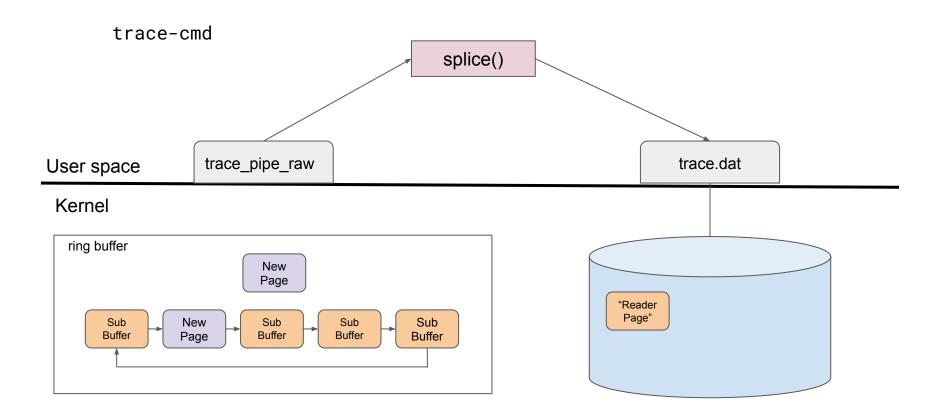

# Tracing embedded boards

Having a trace.dat file is advantageous

### Tracing embedded boards

- Having a trace.dat file is advantageous
- But what happens when there's little or no disk space

### Tracing embedded boards

- Having a trace.dat file is advantageous
- But what happens when there's little or no disk space
- Need to send it someplace else.

### trace-cmd, ftrace and splice

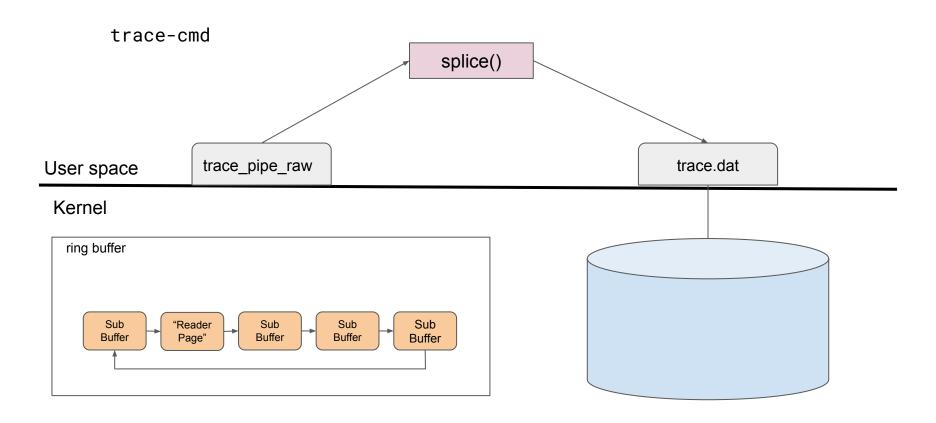

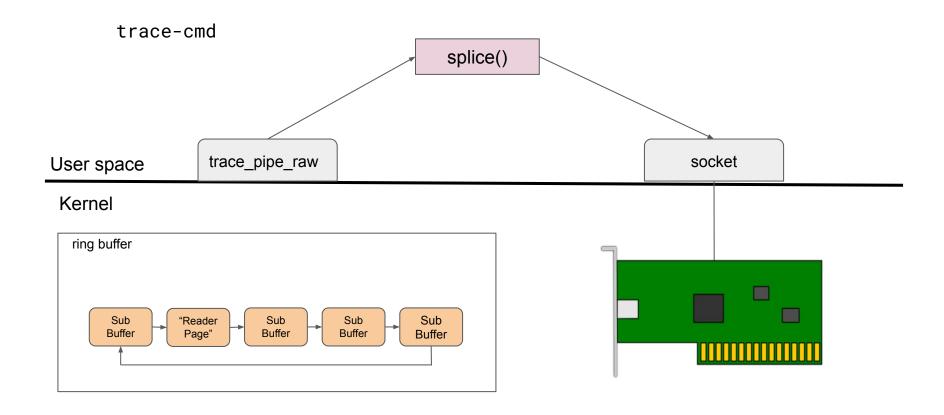

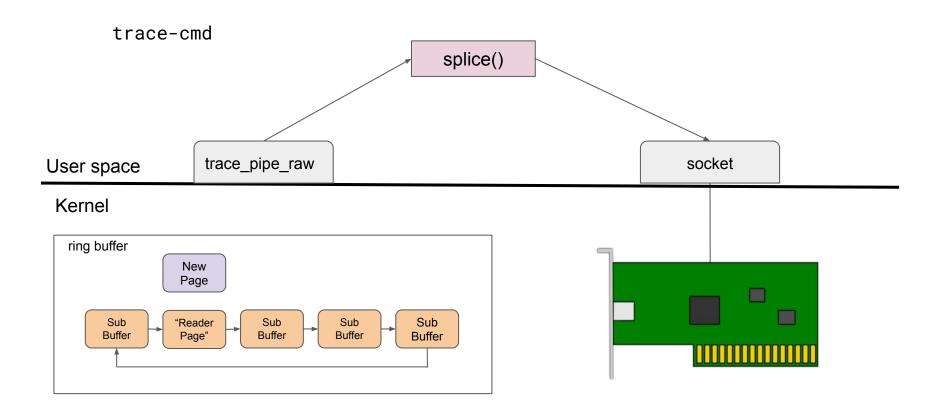

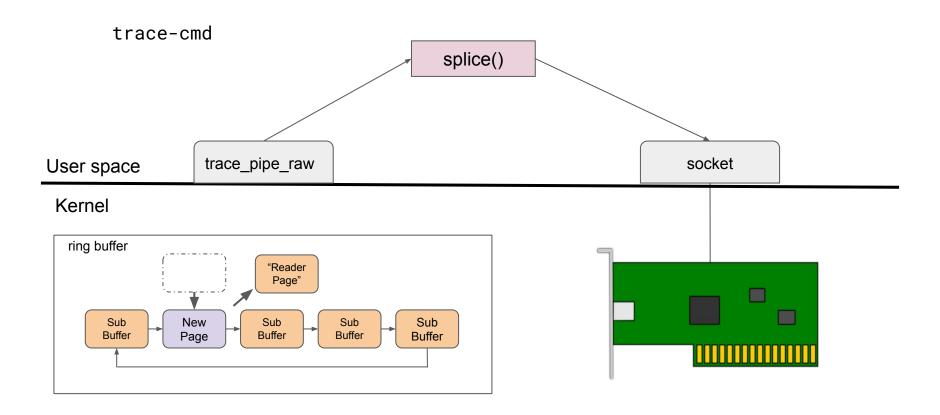

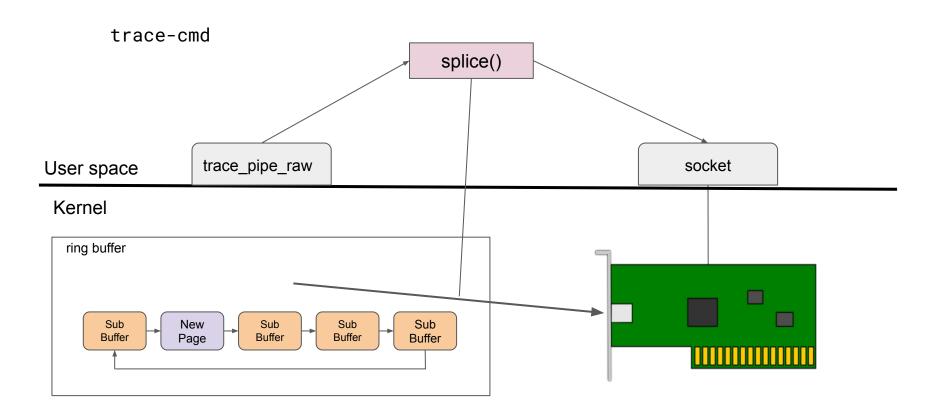

• I use to be an embedded developer

- I use to be an embedded developer
- I was debugging a small ARM board

- I use to be an embedded developer
- I was debugging a small ARM board

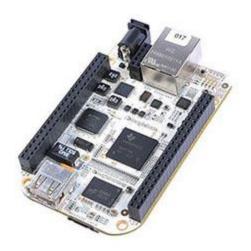

- I use to be an embedded developer
- I was debugging a small ARM board
- It did not have much disk space

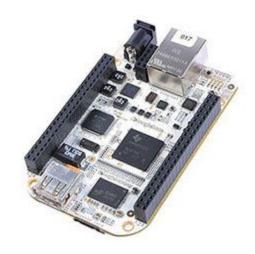

- I use to be an embedded developer
- I was debugging a small ARM board
- It did not have much disk space
- Decide to record over the network

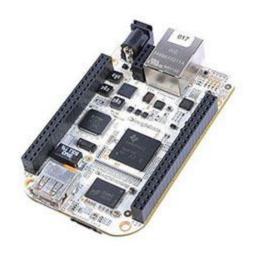

- I use to be an embedded developer
- I was debugging a small ARM board
- It did not have much disk space
- Decide to record over the network
- Created trace-cmd listen

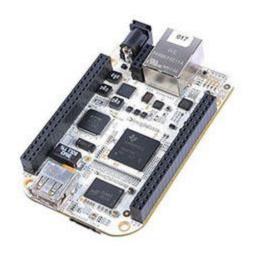

#### On the server:

```
$ trace-cmd listen -p 22222
```

#### On the target:

```
# trace-cmd record -N <host>:2222 -e sched -e irq -e timer
```

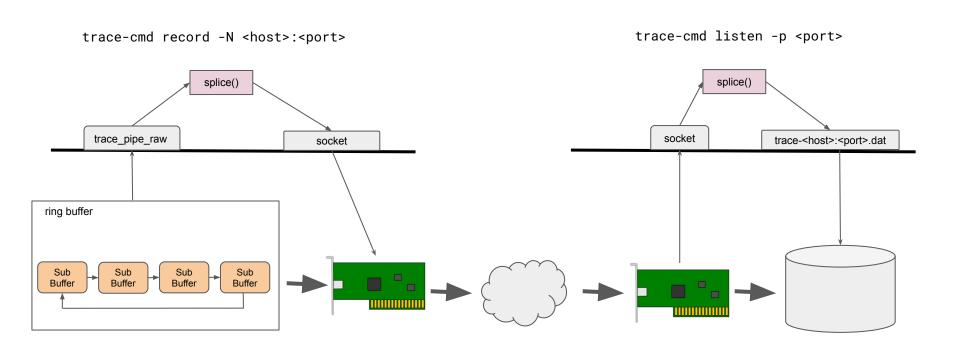

• Runs on a server (x86 Workstation, or whatever)

- Runs on a server (x86 Workstation, or whatever)
- Takes connections from anywhere

- Runs on a server (x86 Workstation, or whatever)
- Takes connections from anywhere
  - Not secure (but has limited vulnerabilities)
  - Could use iptables to secure it more
  - Do not leave the port open to the Internet!

- Runs on a server (x86 Workstation, or whatever)
- Takes connections from anywhere
  - Not secure (but has limited vulnerabilities)
  - Could use iptables to secure it more
  - Do not leave the port open to the Internet!
- Requires recording from the target

- Runs on a server (x86 Workstation, or whatever)
- Takes connections from anywhere
  - Not secure (but has limited vulnerabilities)
  - Could use iptables to secure it more
  - Do not leave the port open to the Internet!
- Requires recording from the target
  - Need ssh console

- Runs on a server (x86 Workstation, or whatever)
- Takes connections from anywhere
  - Not secure (but has limited vulnerabilities)
  - Could use iptables to secure it more
  - Do not leave the port open to the Internet!
- Requires recording from the target
  - Need ssh console
  - Does not synchronize any events with the workstation (listener)

Was introduced to trace between host and guest

- Was introduced to trace between host and guest
- Allows remote enabling of tracing

- Was introduced to trace between host and guest
- Allows remote enabling of tracing
- Synchronizes time stamps with the host!

- Was introduced to trace between host and guest
- Allows remote enabling of tracing
- Synchronizes time stamps with the host!
- Sends data over a socket or FIFO

- Was introduced to trace between host and guest
- Allows remote enabling of tracing
- Synchronizes time stamps with the host!
- Sends data over a socket or FIFO
  - vsockets

- Was introduced to trace between host and guest
- Allows remote enabling of tracing
- Synchronizes time stamps with the host!
- Sends data over a socket or FIFO
  - vsockets
  - Now can use network sockets!

### trace-cmd agent

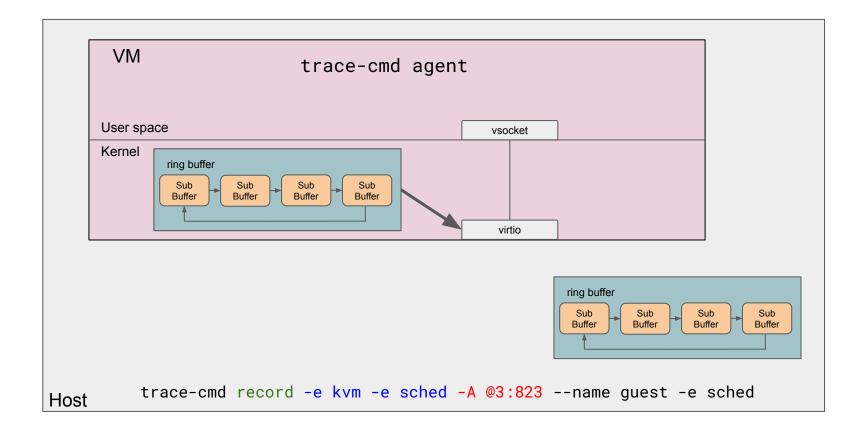

### trace-cmd agent

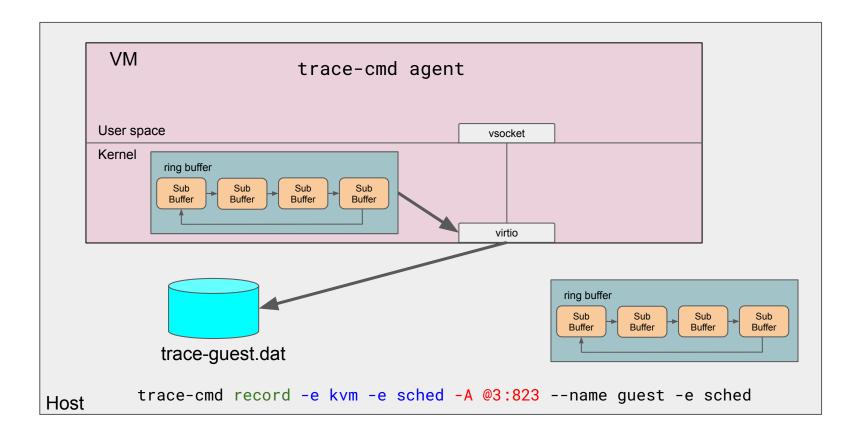

### trace-cmd agent

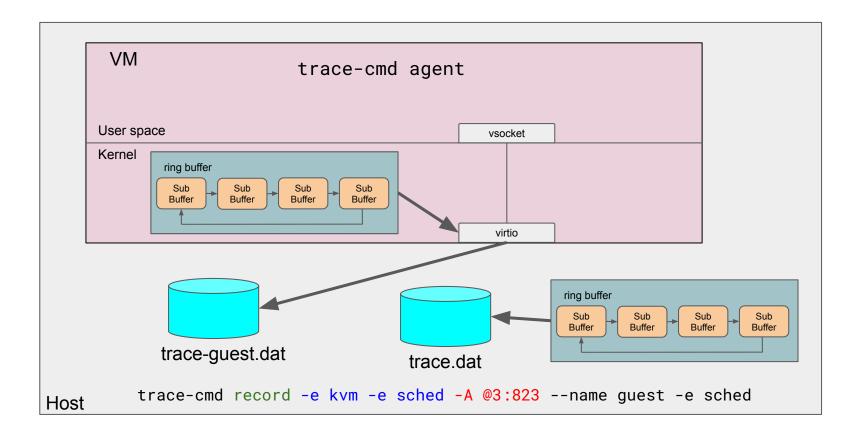

### trace-cmd agent over network

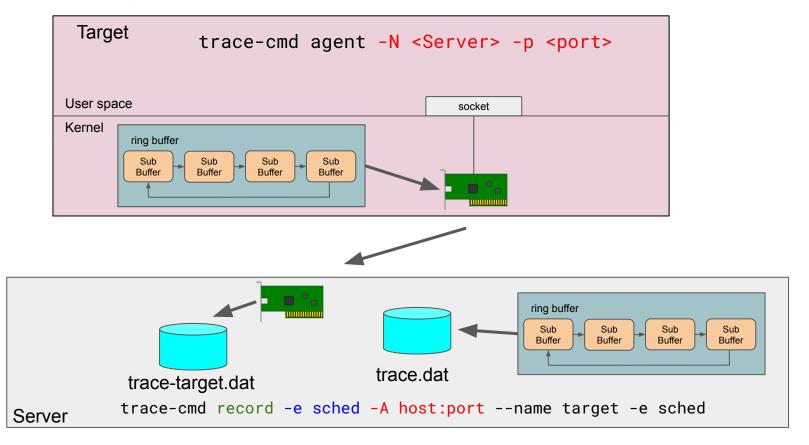

Allows a remote server to control the board

- Allows a remote server to control the board
- Must be a "trusted" server

- Allows a remote server to control the board
- Must be a "trusted" server
  - Anyone on the server can control the board

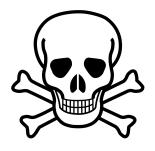

- Allows a remote server to control the board
- Must be a "trusted" server
  - Anyone on the server can control the board
- Allows remote enabling of tracing

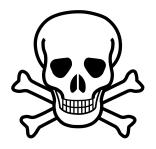

- Allows a remote server to control the board
- Must be a "trusted" server
  - Anyone on the server can control the board
- Allows remote enabling of tracing
- Still has synchronization between events
  - P2P time synchronization protocol

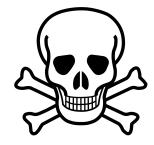

# Thank you!

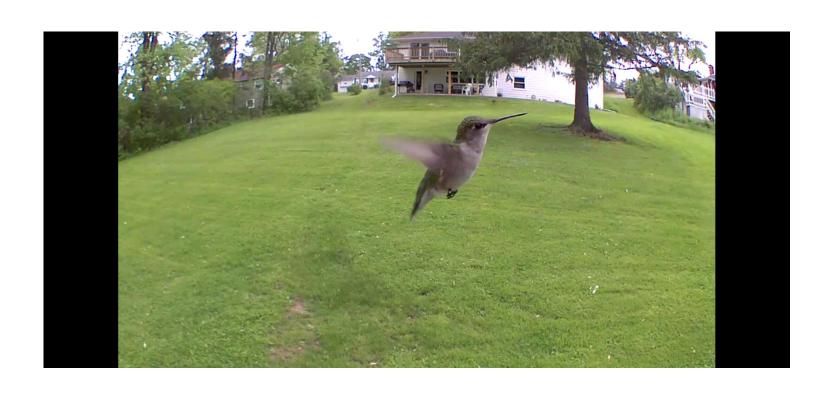